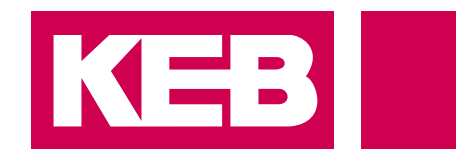

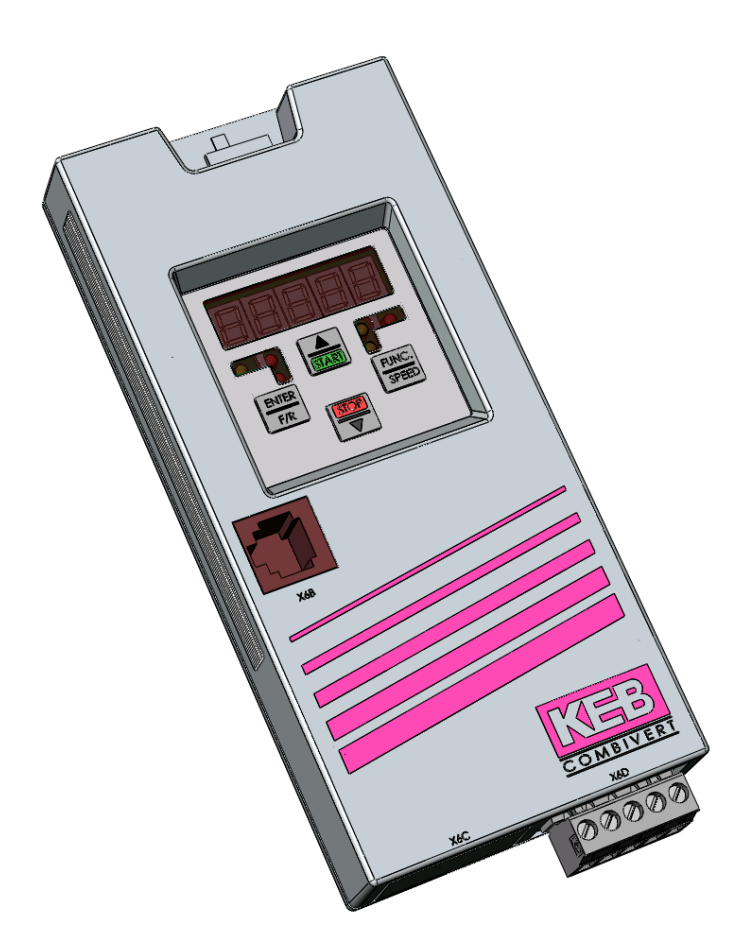

# COMBICOM **F5**

GEBRAUCHSANLEITUNG | **DEVICENET OPERATOR**

**Originalanleitung** Dokument 20153960 DE 00

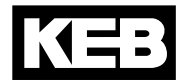

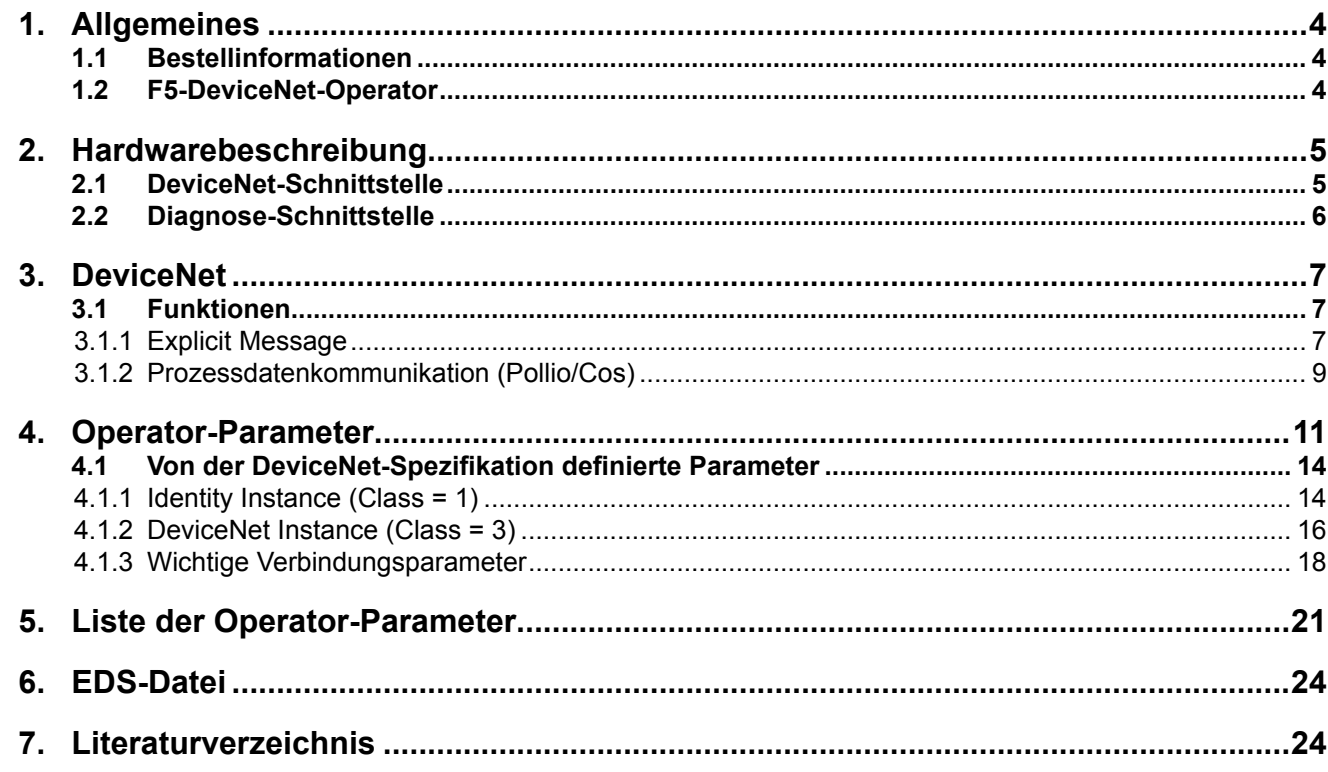

#### <span id="page-3-0"></span>**1. Allgemeines**

Die vorliegenden Unterlagen sowie die angegebene Hard- und Software sind Entwicklungen der KEB Automation KG. Irrtum vorbehalten.

Die KEB Automation KG hat diese Unterlagen, die Hard- und Software nach bestem Wissen erstellt, übernimmt aber nicht die Gewähr dafür, dass die Spezifikationen den vom Anwender angestrebten Nutzen erbringen. Die KEB Automation KG behält sich das Recht vor, Spezifikationen ohne vorherige Ankündigung zu ändern oder Dritte davon in Kenntnis zu setzen.

#### **1.1 Bestellinformationen**

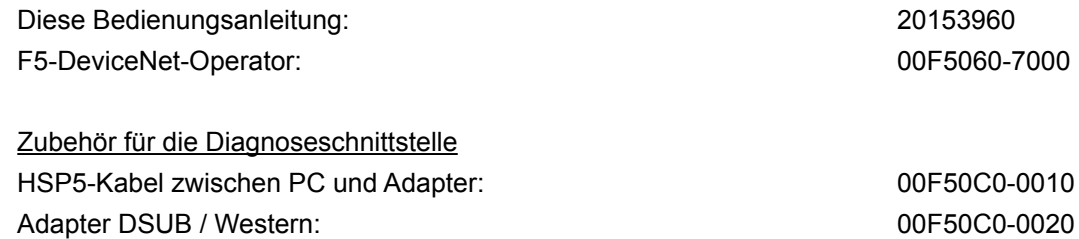

#### **1.2 F5-DeviceNet-Operator**

KEB entwickelt, produziert und vertreibt weltweit statische Frequenzumrichter im industriellen Leistungsbereich. Die Umrichter des Typs F5 können optional mit einer DeviceNet-Schnittstelle ausgerüstet werden. Es handelt sich hierbei um eine intelligente Schnittstelle, die den Zugriff über DeviceNet auf die Parameter des Frequenzumrichters steuert.

Der F5-DeviceNet-Operator wird durch Einstecken in das FU-Gehäuse integriert und passt in alle KEB-F5-Frequenzumrichter. Parallel zum Feldbusbetrieb ist die Bedienung über die integrierte Anzeige/Tastatur sowie eine weitere Schnittstelle zur Diagnose/Parametrierung (KEB COMBIVIS) möglich.

Zur Programmierung des KEB-F5-Umrichters über DeviceNet benötigt der Anwender außer dieser Anleitung noch die Betriebsanleitung der jeweiligen Frequenzumrichtersteuerung [1].

# <span id="page-4-0"></span>**2. Hardwarebeschreibung**

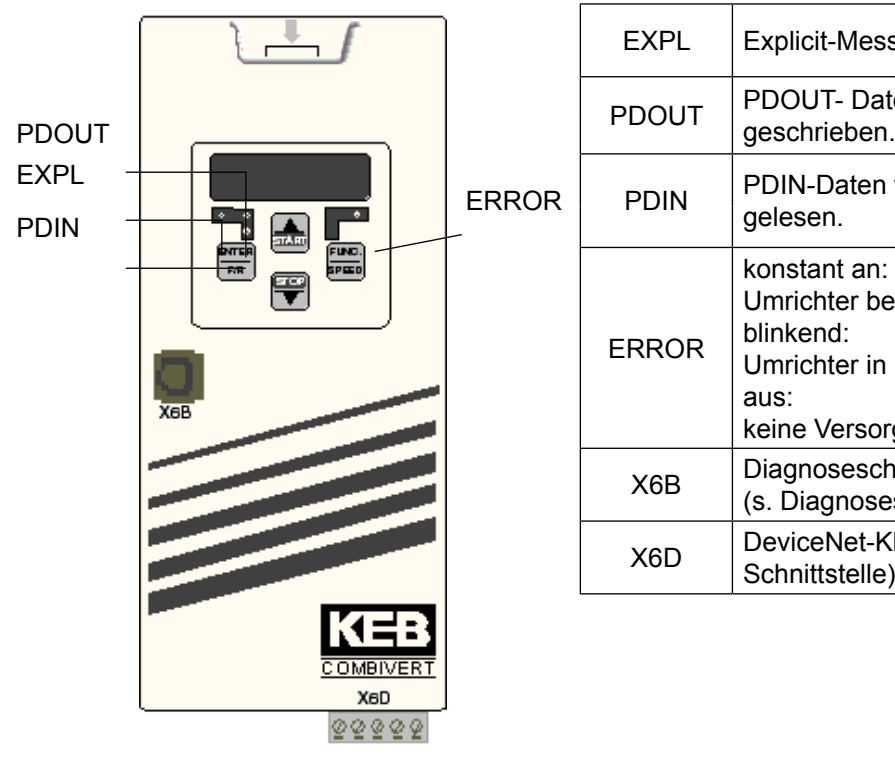

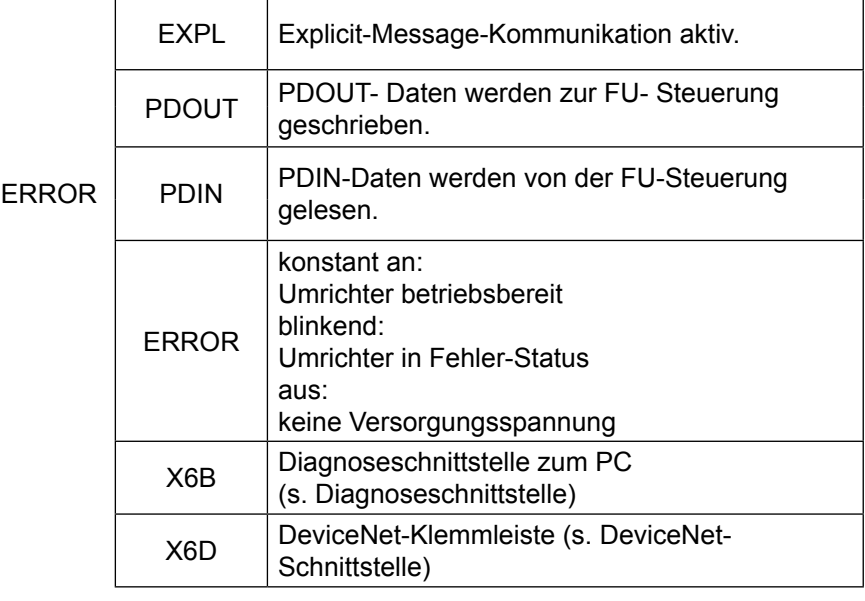

#### **2.1 DeviceNet-Schnittstelle**

Zum DeviceNet-Bus bietet der KEB-F5-DeviceNet-Operator eine 5-polige Klemmleiste als Anschlussmöglichkeit. Die DeviceNet-Schnittstelle hält sich an die von [2] gemachten Vorgaben.

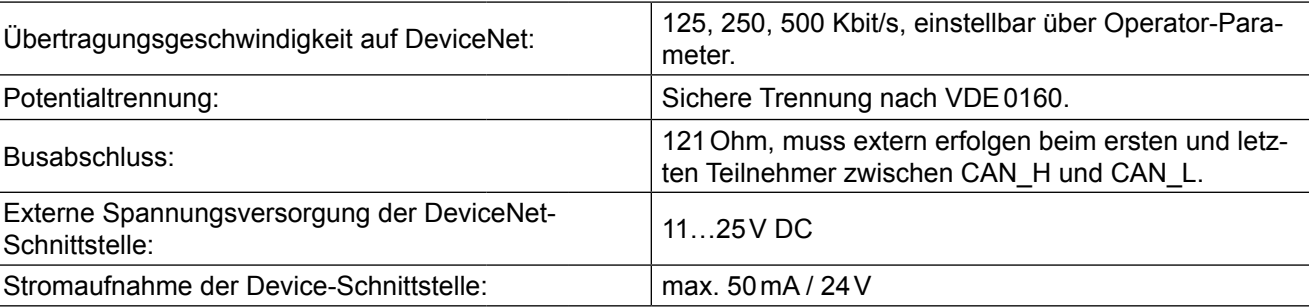

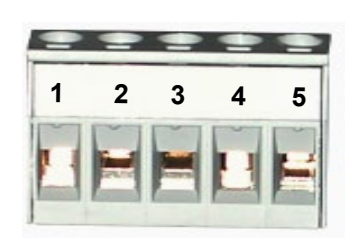

#### Pinbelegung DVN1:

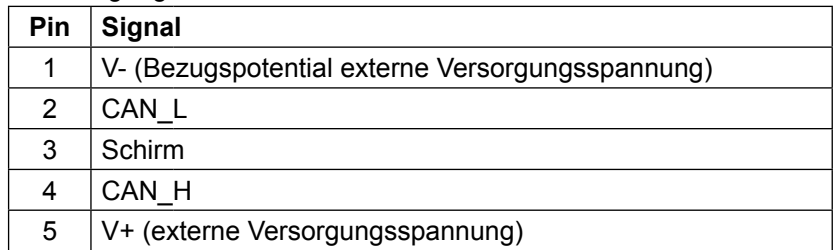

#### <span id="page-5-0"></span>**2.2 Diagnose-Schnittstelle**

#### ! ACHTUNG !

Um eine Zerstörung der PC-Schnittstelle zu vermeiden, darf die Diagnoseschnittstelle nur über ein spezielles HSP5-Kabel mit Spannungsanpassung an einen PC angeschlossen werden !!!

An die Diagnoseschnittstelle wird über einen Adapter ein HSP5-Kabel angeschlossen (s. Bestellbezeichnungen). Über die PC-Software KEB COMBIVIS 5 kann nun auf alle Umrichter-Parameter zugegriffen werden. Die Operator-internen Parameter können ebenfalls ausgelesen und zum Teil eingestellt oder mittels Download parametriert werden.

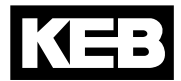

#### <span id="page-6-0"></span>**3. DeviceNet**

DeviceNet ist ein Bussystem, das als unterste Kommunikationsebene auf CAN V2.0A aufbaut. Das DeviceNet-Protokoll ist von der , Open DeviceNet Vendor Association' (ODVA) definiert worden (s. [2] und [3]).

#### **3.1 Funktionen**

Bei DeviceNet gibt es Master-Knoten (aktiv) und Slave-Knoten (passiv). Die einzelnen Knoten tauschen Daten über logische Datenkanäle, den sog. Verbindungen aus. Ein oder mehrere Slave-Knoten werden durch den Verbindungsaufbau einem Master zugeordnet und sind dann für andere Master gesperrt. Die **KEB**-F5-**DeviceNet**-Anschaltung arbeitet als **Slave** im DeviceNet-System.

Wie in jedem CAN-basierenden Netzwerk ist auch bei DeviceNet ein zentrales Thema, wie die begrenzte Anzahl von Telegrammnummern (Identifier) im System verteilt werden. In diesem Punkt unterscheidet sich DeviceNet deutlich von anderen höheren CAN-Protokollschichten. Auf die genaue Spezifikation der Identifiervergabe soll hier nicht eingegangen werden. Bei Bedarf kann diese in [2] nachgelesen werden.

Jeder Hersteller, der eine DeviceNet-Anschaltung realisiert, muss eine sog. **Vendor-Id** beantragen.

**KEB Antriebstechnik** hat die **Vendor-Id = 744 (dezimal)** zugeteilt bekommen.

Grundsätzlich hat jeder DeviceNet-Knoten eine Knoten-Adresse die als **MAC-Id** bezeichnet wird. Die Mac-Id kann im Bereich 0 bis 63 liegen. Die Mac-Id wird bei der KEB-DeviceNet-Anschaltung von dem Parameter Umrichter Adresse (SY.06) übernommen. Die DeviceNet Specifikation ([3]) definiert auch Gerätefunktionalität in sog. Geräteprofilen. Die DeviceNet-Anschaltung des KEB-F5-Frequenzumrichters unterstützt das Profil des **Generic device**.

Bei DeviceNet können die Verbindungen dynamisch über den sog. **Unconnected Message Manager(UCMM)** definiert werden oder für einfache Feldgeräte über das sog. **Predefined Master/Slave Connection Set** vordefiniert sein. Die KEB-F5-DeviceNet-Anschaltung realisert keinen UCMM und arbeitet ausschließlich über das Predefined Master/Slave Connection Set.

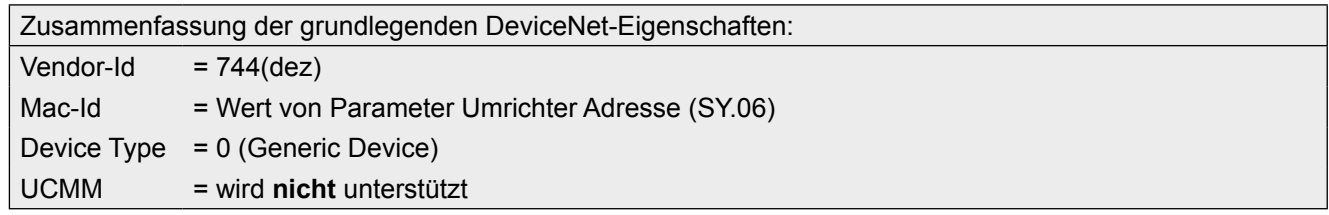

#### **3.1.1 Explicit Message**

Mit Explicit Message bezeichnet die DeviceNet-Spezifikation die Funktion, ein Objekt einmalig *explizit* anzusprechen. Über diese Funktion kann grundsätzlich auf jeden Parameter im KEB-Frequenzumrichter zugegriffen werden. Zudem können über diese Verbindung spezielle Verwaltungsfunktionen, wie z.B. das Rücksetzen einer Verbindung (Reset), durchgeführt werden. Die hier verfügbaren Funktionen heißen:

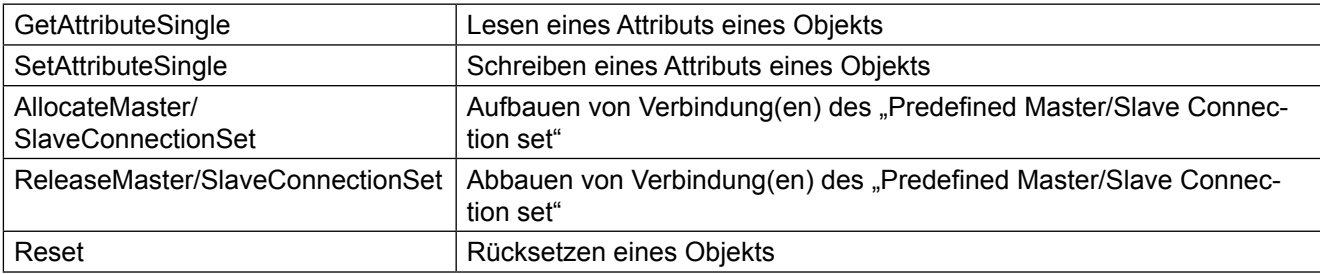

# **DeviceNet**

Die Adressierung eines Objekts geschieht bei DeviceNet über Class, Instance und Attribute. Dabei können Class und Instance jeweils sowohl 8-Bit als auch 16-Bit breit sein. Dies bestimmt jeder Slave-Knoten für sich und vereinbart dies mit dem zugehörigen Master beim Verbindungsaufbau. Attribute sind immer 8-Bit breit. Bei KEB hat die Class eine Datenbreite von 8-Bit und die Instance ist 16-Bit breit.

Die Parameter in einem KEB-DeviceNet-Slave teilen sich auf in die Umrichter-Parameter und die Operator-Parameter. Umrichter-Parameter werden in der Umrichter-Steuerung realisiert, wobei Operator-Parameter direkt im DeviceNet-Operator lokalisiert sind.

Beim Zugriff auf Umrichter-Parameter gibt der Operator die Anfrage von DeviceNet über die interne serielle Schnittstelle an die Umrichter-Steuerung weiter. Dagegen wird der Zugriff auf Operator-Parameter direkt im Operator abgearbeitet. Die Unterscheidung zwischen Umrichter-Parameter und Operator-Parameter geschieht über die Class in der Explicit Message Anforderung. Die KEB interne Adressierung sieht eine 16-Bit-Parameter-Adresse vor. Außerdem sind einige Parameter mehrmals in sog. Sätzen vorhanden. Der KEB-F5-Frequenzumrichter beinhaltet 8 solcher Parameter-Sätze (Satz 0 bis Satz 7). Die Umsetzung der KEB internen Parameter-Adressierung auf das Schema der Explicit Message von DeviceNet ist wie folgt gelöst worden:

Class = 100(dez) : Umrichter-Parameter mit 16-Bit Datenbreite

Class = 101(dez) : Umrichter-Parameter mit 32-Bit Datenbreite

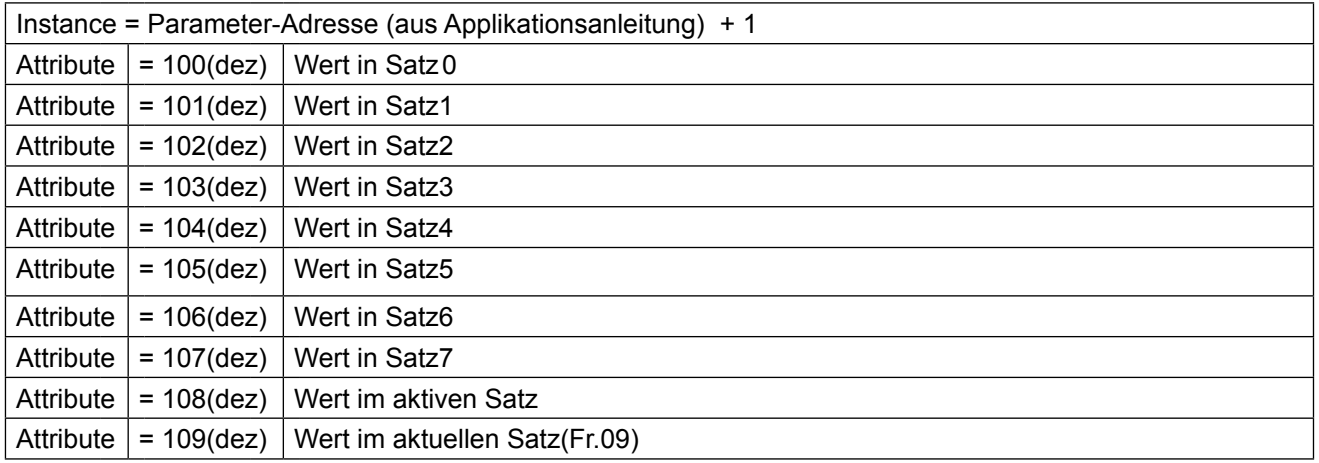

Class = 102(dez) : Operator-Parameter

Instance = siehe Kapitel Operator-Parameter

Attribut = siehe Kapitel Operator-Parameter

Beachten Sie bitte, dass die meisten Umrichter-Parameter eine reale Datenbreite von 16-Bit haben. Nur ganz wenige Parameter besitzen echte 32-Bit-Datenbreite.

Sie können trotzdem jeden Umrichter-Parameter als 32-Bit-Parameter (über class = 101(dez)) ansprechen.

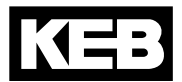

#### <span id="page-8-0"></span>**3.1.2 Prozessdatenkommunikation (Pollio/Cos)**

In diesem Dokument werden für die Datenrichtung der Prozessdaten die Begriffe **Prozessausgangsdaten**  (**PDOUT**) und **Prozesseingangsdaten** (**PDIN**) gebraucht. Die Betrachtungsweise erfolgt hierbei vom DeviceNet-Master, wie sie auch in [2] und [3] verwendet wird.

Mit Prozessausgangsdaten sind die Daten gemeint, die der DeviceNet-Master dem Slave vorgibt. Die Prozesseingangsdaten sind die Daten, die der Slave dem Master bekannt gibt.

Die KEB F5-DeviceNet-Anschaltung unterstützt spezielle Prozessdatenkommunikation. Dabei ist es möglich, maximal 4 Parameter gleichzeitig zu schreiben (Prozessausgangsdaten) und zyklisch maximal 4 Parameter zu lesen (Prozesseingangsdaten). Welche Parameter auf die Prozessdaten abgebildet werden, ist einstellbar über spezielle Operator-Parameter (s. Kapitel Operator-Parameter).

Die von DeviceNet spezifizierte Änderung der Prozessdatenabbildung über die Verbindungs-Attribute produced connection path und consumed connection path wird hier nicht unterstützt. Das bedeutet, dass diese Attribute der Prozessdatenverbindung nicht veränderbar sind, wohl aber die Belegung der Prozessdaten durch die oben erwähnten Operator-Parameter.

Die Prozessdatenfunktionalität ist im Operator nur einmal vorhanden.

Die Prozessdaten können entweder über die **Pollio Verbindung** oder die **ChangeOffState(CoS) Verbindung**  ausgetauscht werden.

Beide Verbindungen können nicht gleichzeitig aktiviert sein. Der Unterschied der beiden Verbindungen liegt im spezifischen Ablauf des Datenaustausches:

#### **Pollio-Datenaustausch:**

Der Master gibt dem Slave neue Prozessausgangsdaten mit der **Poll Command** Message vor. Als Antwort erhält der Master vom Slave die aktuellen Prozesseingangsdaten in der **Poll Response** Message. Bei dieser Verbindung ist der Slave also vollständig passiv und sendet die aktuellen PDIN-Daten nur nach Aufforderung.

Bei Aktivierung dieser Verbindung werden die Prozessdaten in der KEB DeviceNet-Anschaltung zyklisch von der Umrichter-Steuerung gelesen, wenn für Transport Class in TranspClassTrigger der Wert 03h eingestellt ist (s. u.). Wie häufig die Prozesseingangsdaten gelesen werden, hängt vom Wert des Parameters expected packet rate (s. u.) ab. Die expected packet rate ist aufgelöst in ms. Für das zyklische Lesen der PDIN-Daten gilt folgender Zusammenhang mit expected packet rate:

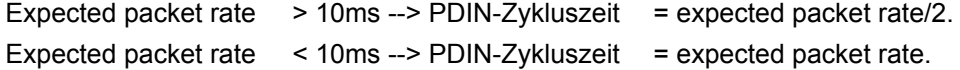

# **DeviceNet**

#### **CoS-Datenaustausch:**

Der Master gibt dem Slave neue Prozessausgangsdaten mit der **Master CoS** Message vor. Diese wird je nach Einstellung vom Slave durch ein Bestätigungstelegramm quittiert (s. AckSuppression) oder nicht. Seinerseits sendet der Slave neue Prozesseingangsdaten zum Master mit der **Slave CoS** Message. Diese wird je nach Einstellung vom Master quittiert oder nicht. Bei dieser Verbindung ist die Produktion von PDOUT- und PDIN-Daten unabhängig voneinander und der Slave kann von sich aus aktiv werden.

Bei Aktivierung dieser Verbindung werden die Prozessdaten in der KEB DeviceNet-Anschaltung immer zyklisch von der Umrichter-Steuerung gelesen. Wie häufig die Prozesseingangsdaten gelesen werden, hängt vom Wert des Parameters expected packet rate (s. u.) ab. Die expected packet rate ist aufgelöst in ms. Für das zyklische Lesen der PDIN-Daten gilt der gleiche Zusammenhang wie bei der Pollio Verbindung.

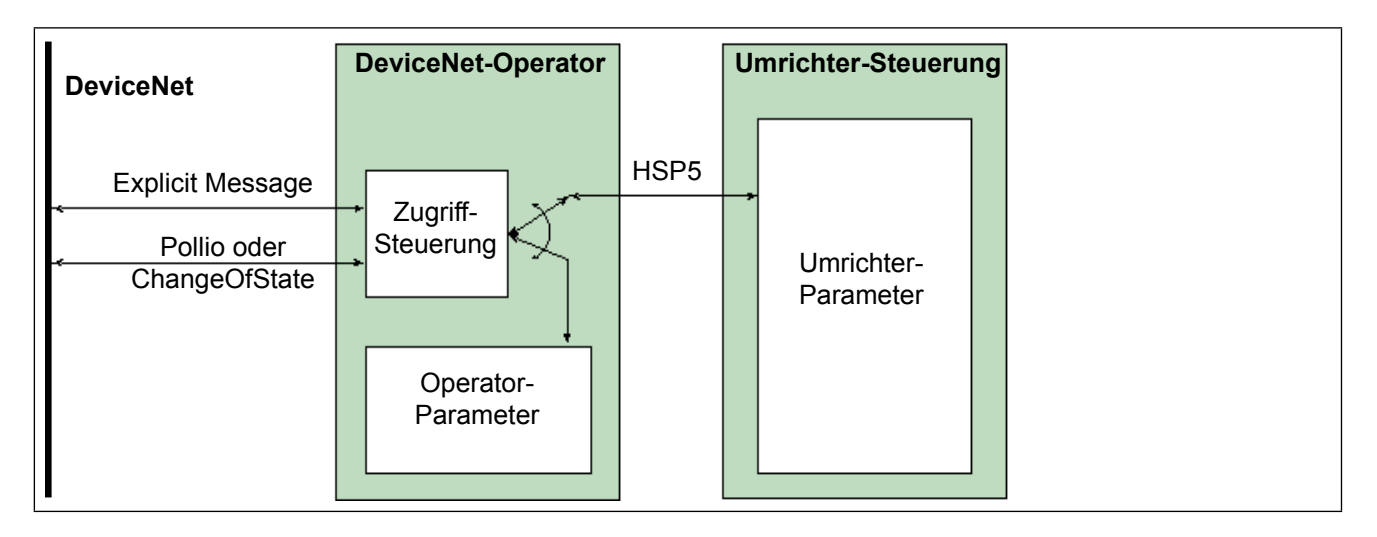

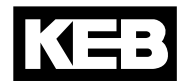

<span id="page-10-0"></span>Dies sind die Parameter, die im DeviceNet-Operator selbst lokalisiert sind.

Bei einem Zugriff auf diese Parameter wird dieser direkt vom Operator durchgeführt und nicht über die HSP5- Schnittstelle zur Umrichtersteuerung weitergeleitet.

Die meisten Operator-Parameter sind sowohl über die Diagnoseschnittstelle (COMBIVIS) als auch über Device-Net-Explicit-Message verfügbar.

Bei den folgenden Parameterbeschreibungen bezeichnet die Zeile 'Class/Instance/Attribute' die Adressierung für die Explicit-Message und 'COMBIVIS- Adresse' die Parameter-Adresse für den Zugriff über die Diagnoseschnittstelle.

Im Folgenden werden nur die für den Anwender wichtigen Parameter aufgelistet.

Alle zusätzlich im Operator-Parameter-Fenster von COMBIVIS aufgelisteten Parameter sind rein zu Debug-Zwecken vorhanden und für den Anwender ohne Bedeutung.

Bitte beachten Sie auch, dass einige Operator-Parameter schon von DeviceNet vordefiniert sind, wie z.B. die Baudrate. Diese finden sich dann nicht wie die von KEB spezifizierten Parameter im Class-Bereich von 102(dez).

#### **Take Stored PD-Map**

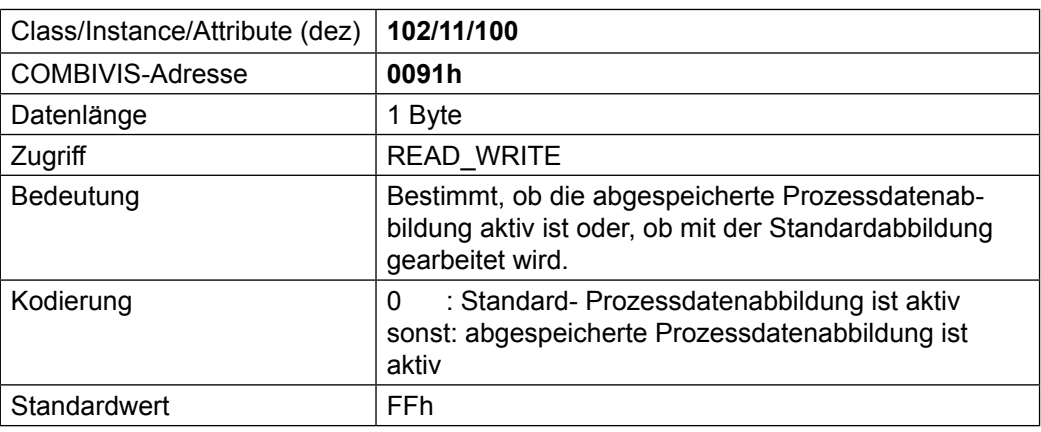

Für die Prozessdatenabbildung wird ein Datentyp definiert, der die Abbildung eines Parameters auf Prozessdaten bestimmt. Der Datentyp hat eine Länge von 4 Byte und besitzt den folgenden Aufbau:

#### **T\_PD\_Map:**

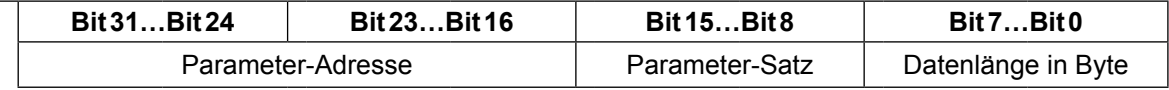

Die Parameter-Adresse ist aus der Applikationsanleitung der Frequenzumrichtersteuerung zu entnehmen. Es können nur Umrichter-Parameter abgebildet werden.

Parameter-Satz: Bitkodiert der abgebildete Parameter-Satz:

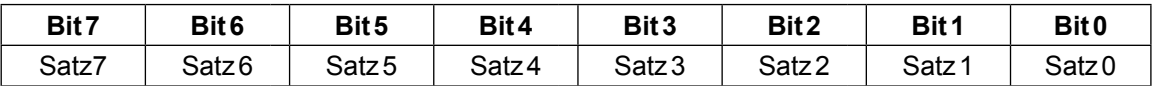

Der Wert Null für den Parameter-Satz ist nicht zulässig.

Datenlänge: Es können nur 2-Byte oder 4-Byte-Abbildungen gewählt werden.

#### **PDIN\_MapN**

(mit  $N = 1...4$ )

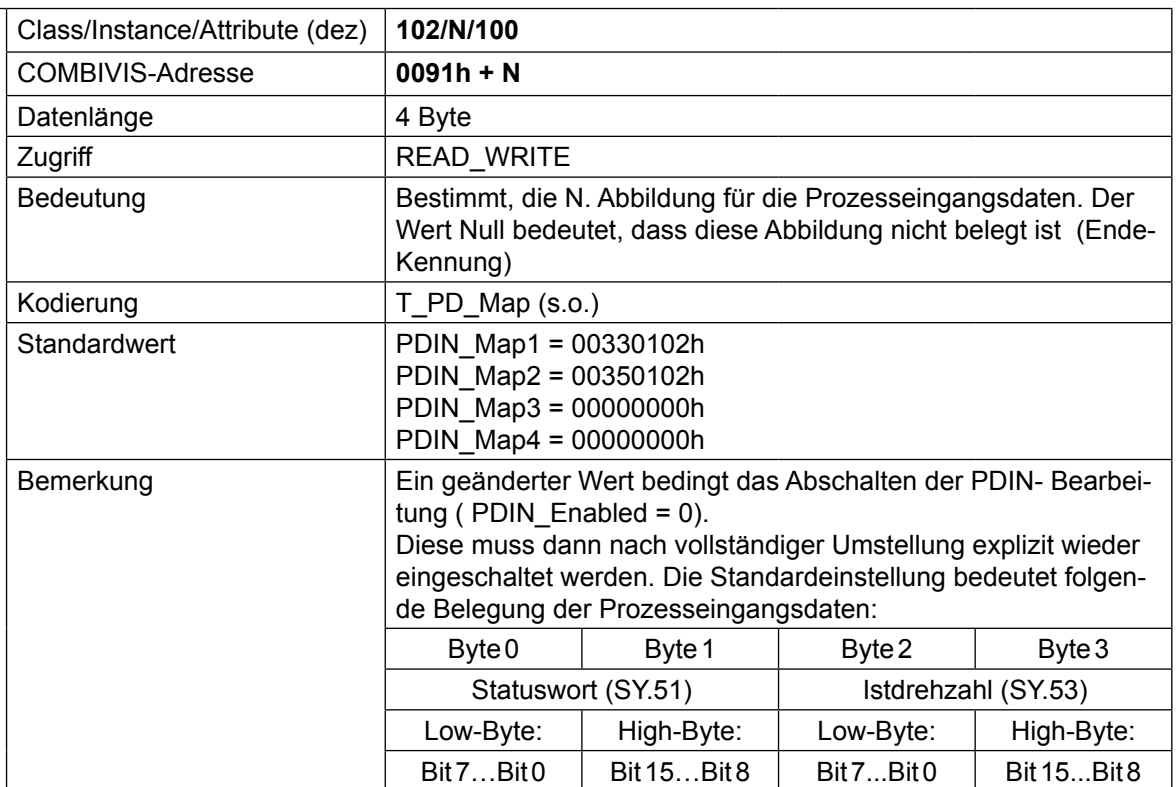

#### **PDOUT\_MapN**

(mit  $N = 1...4$ )

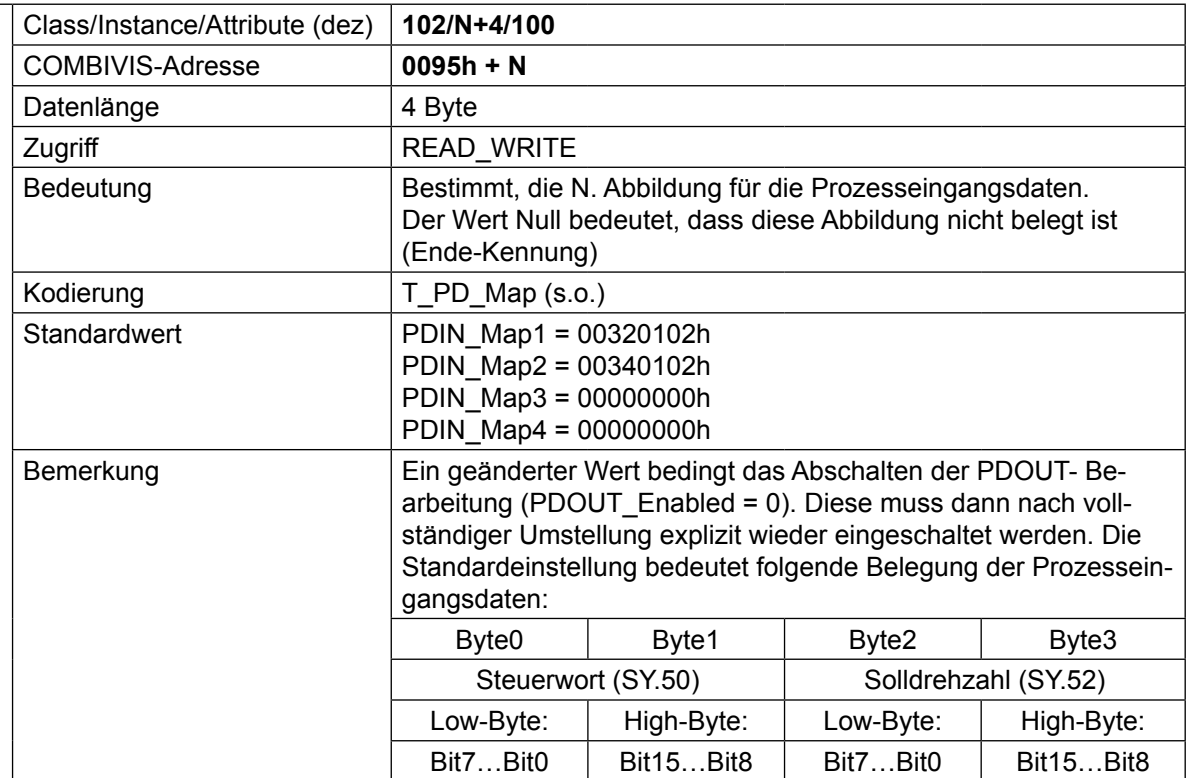

# **PDIN\_Enabled**

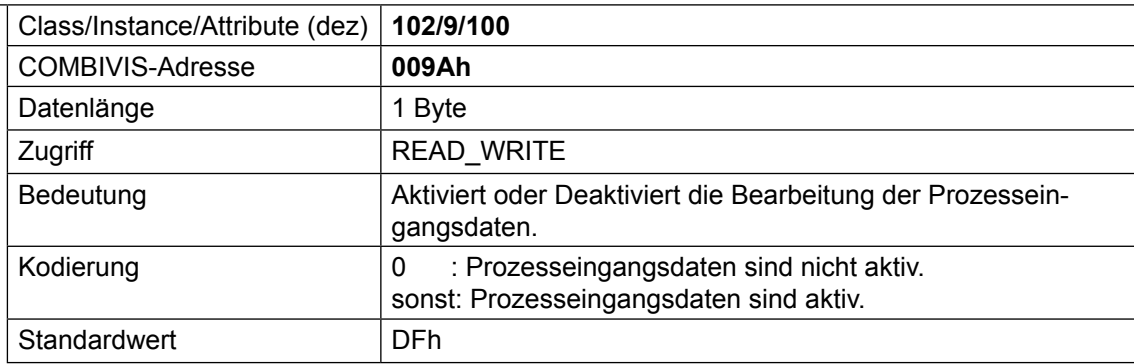

#### **PDOUT\_Enabled**

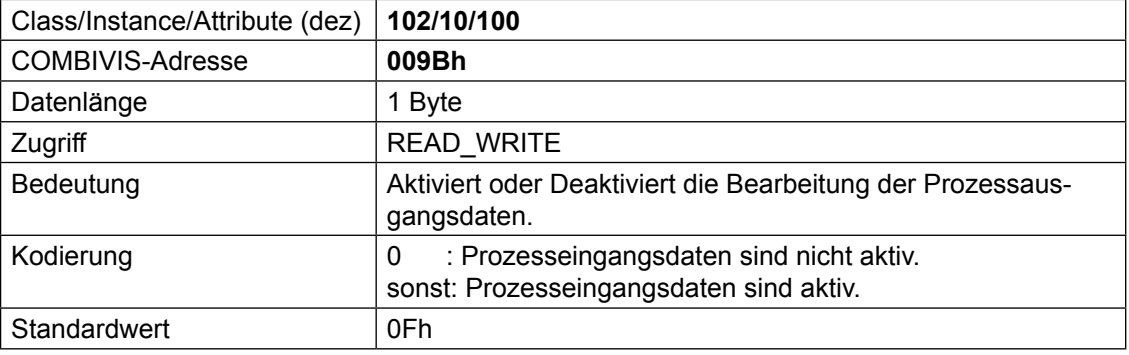

# **SW\_Date\_FBS**

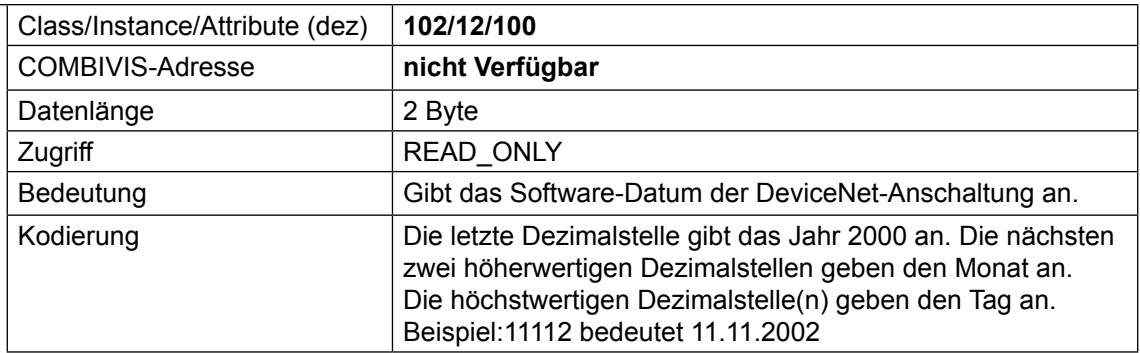

# <span id="page-13-0"></span>**4.1 Von der DeviceNet-Spezifikation definierte Parameter**

#### **4.1.1 Identity Instance (Class = 1)**

#### **Vendor-Id**

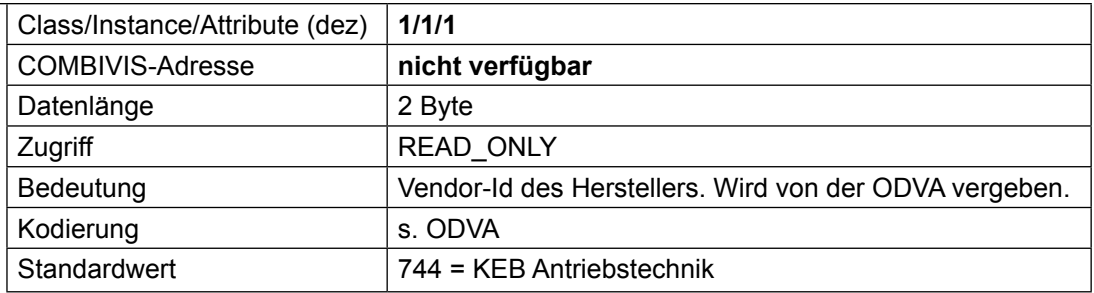

#### **Device Type**

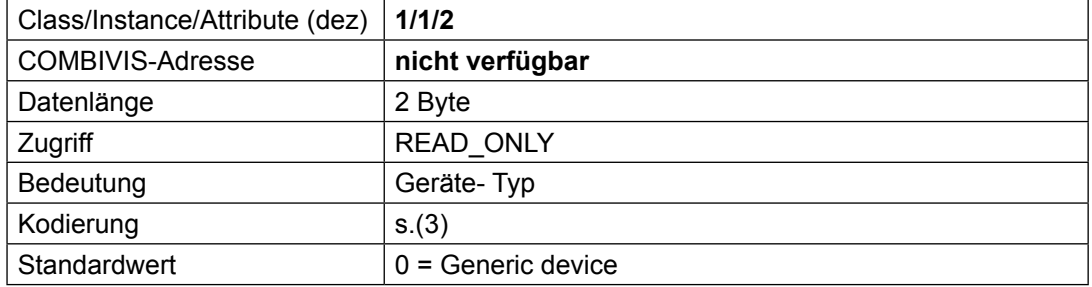

#### **Prod Code**

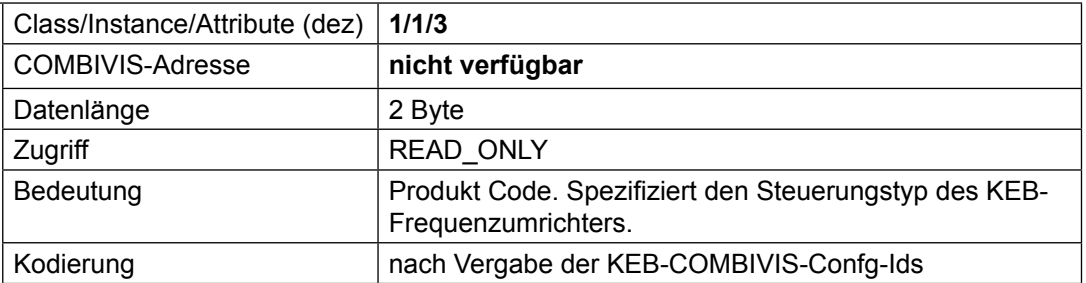

#### **Revision**

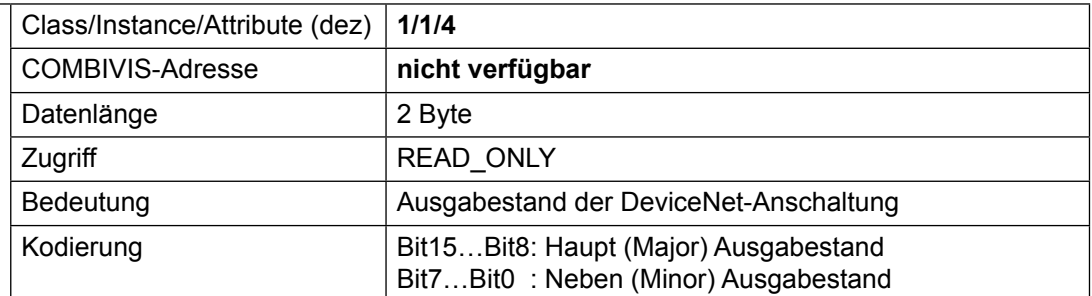

#### **Serien-Nummer**

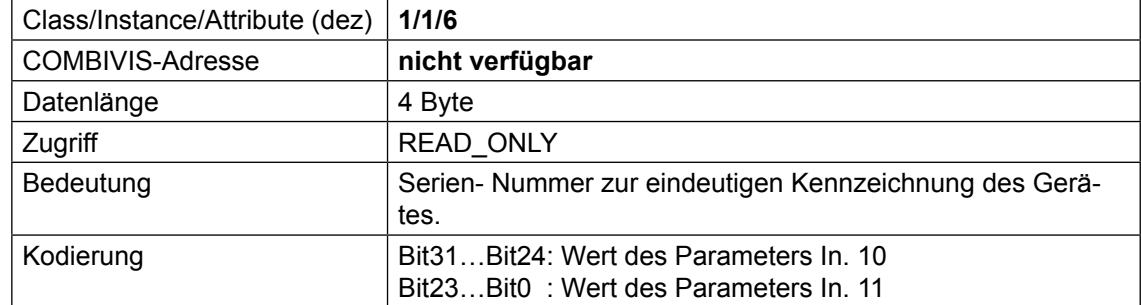

#### **Prod Name**

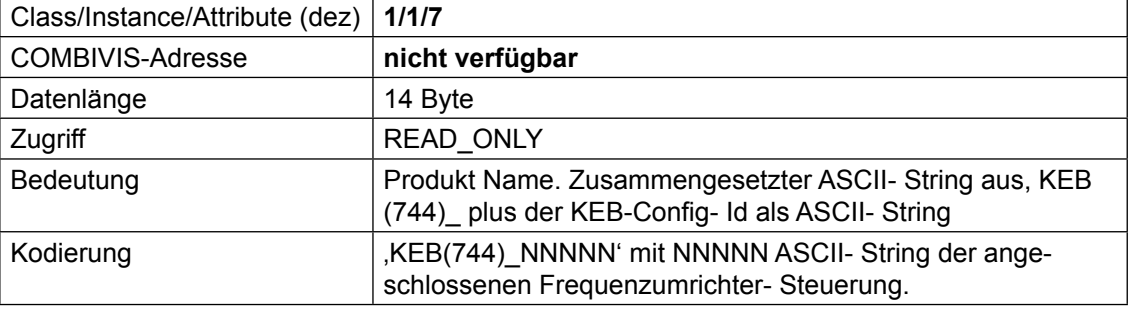

# <span id="page-15-0"></span>**4.1.2 DeviceNet Instance (Class = 3)**

#### **Mac-Id**

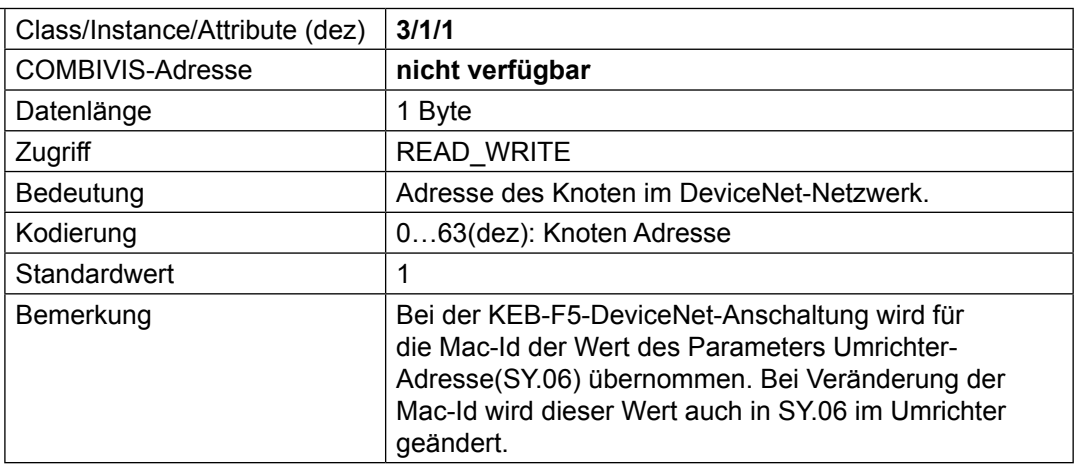

#### **BaudRate**

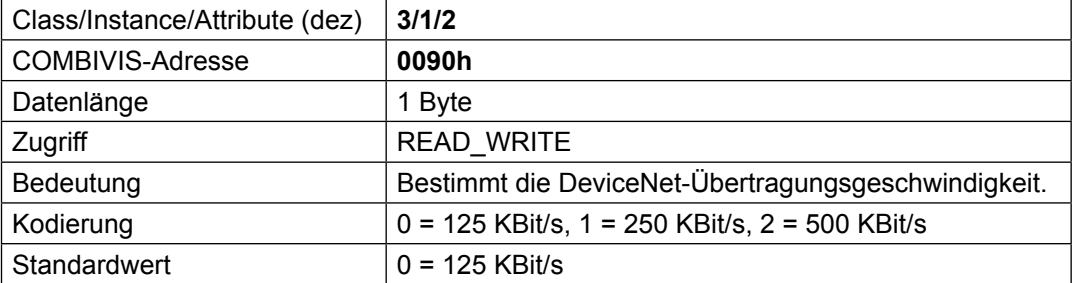

#### **BusOffInterrupt**

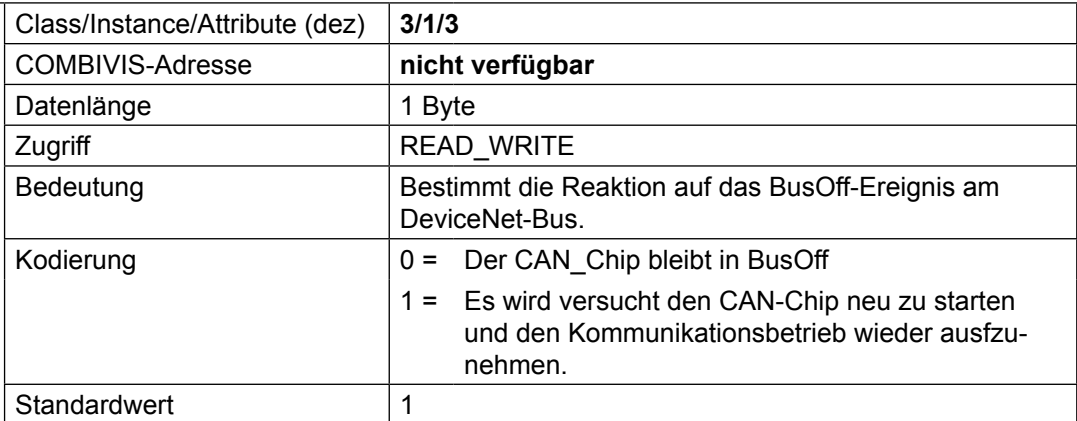

#### **BusOffCnt**

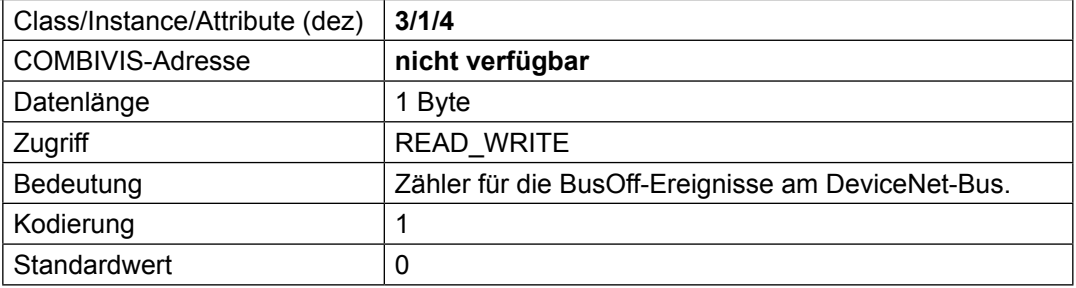

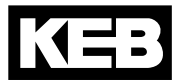

#### **AllocInfo**

(s. [2], p. 5-57)

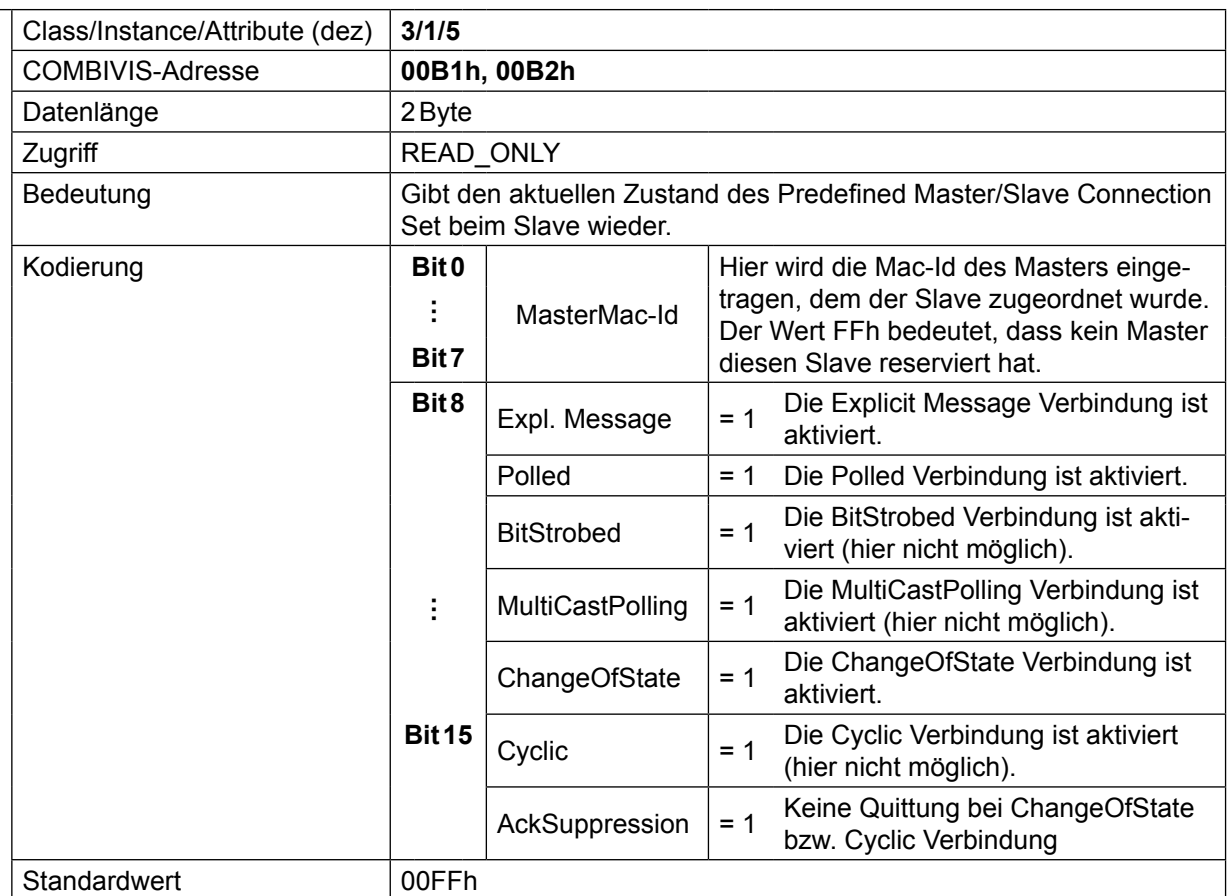

#### <span id="page-17-0"></span>**4.1.3 Wichtige Verbindungsparameter**

Die folgenden Parameter sind für Sie als Anwender nur dann von Interesse, wenn Sie die Feinheiten der DeviceNet-Verbindungen verstehen wollen. Die aufgelisteten Parameter sind alle Bestandteil des von DeviceNet spezifizierten Typs der Verbindungs-instanz(**connection instance**), einem zentralen Objekt der DeviceNet-Spezifikation.

#### **TranspClassTrigger**

(s. [2], p. 5-9ff)

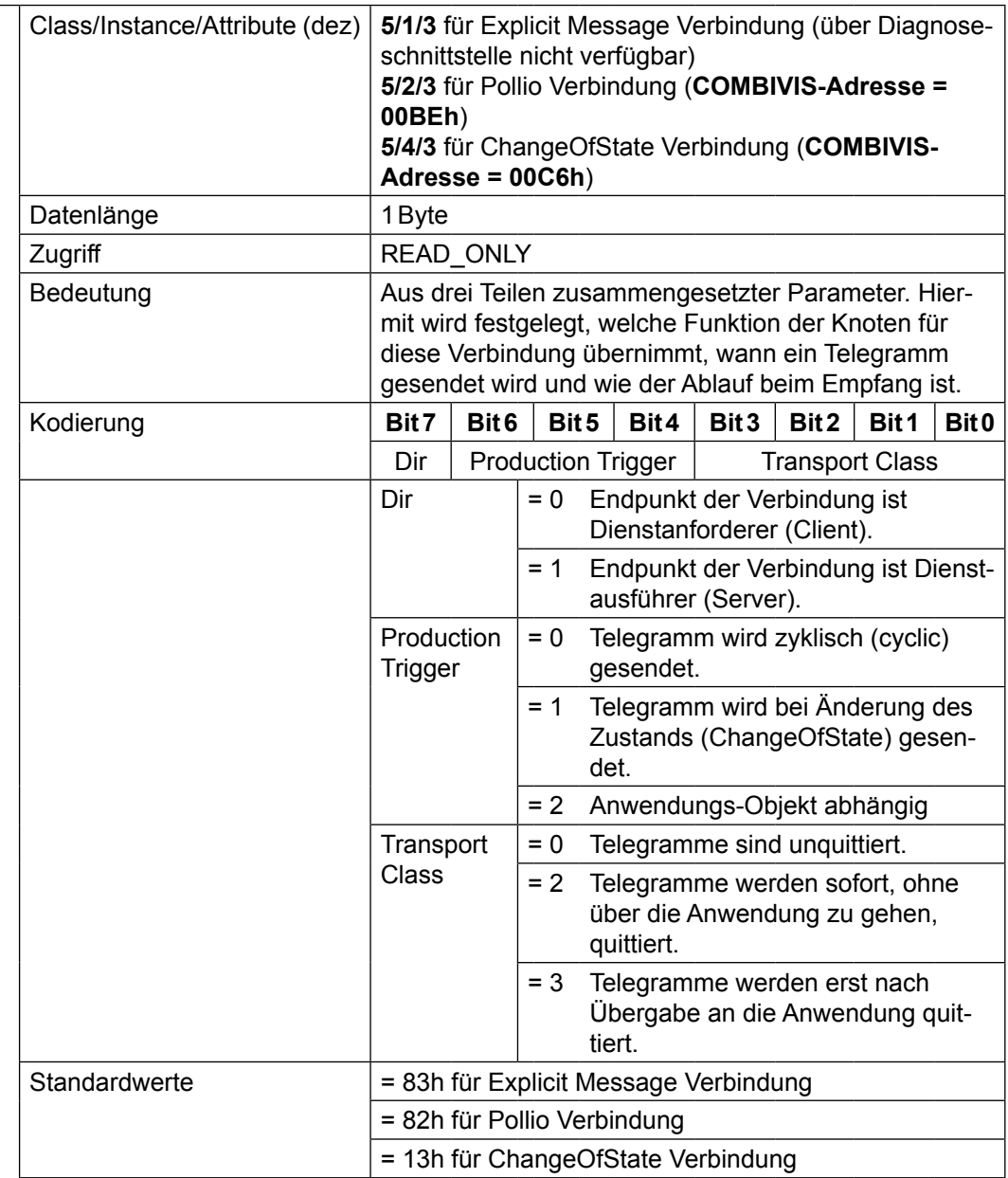

# **ExpPacketRate**

(s. [2], p. 5-25f)

| Class/Instance/Attribute(dez) | 5/1/9 für Explicit Message Verbindung (über Diagnose-<br>schnittstelle nicht verfügbar)<br>5/2/9 für Pollio Verbindung (COMBIVIS-Adresse =<br>00BDh)<br>5/4/9 für ChangeOfState Verbindung (COMBIVIS-Adres-<br>$se = 00C5h$                                                                       |
|-------------------------------|----------------------------------------------------------------------------------------------------|
| Datenlänge                    | 2 Byte                                                                                                    |
| Zugriff                       | READ ONLY für Explicid Message Verbindung<br>READ WRITE für Pollio und ChangeOfState Verbindung                                                                                                    |
| Bedeutung                     | Erwartete Wiederholrate von Telegrammen auf der<br>spezifizierten Verbindung. Wenn ein Wert ungleich Null<br>eingestellt ist und die vierfache Zeit verstreicht, ohne<br>dass ein Telegramm auf der spezifizierten Verbindung<br>gesendet wird, wird die Watchdog Timeout-Funktion<br>ausgeführt. |
| Kodierung                     | = 0 --> keine Überwachung der Aktivität<br>$!= 0$ --> n <sup>*</sup> 1 ms                                                                                                    |
| Standardwerte                 | 2500 für Explicit Message Verbindung<br>0 für Pollio Verbindung<br>0 für ChangeOfState Verbindung                                                                                                    |

# **WDToutAction**

(s. [2], p.5-26)

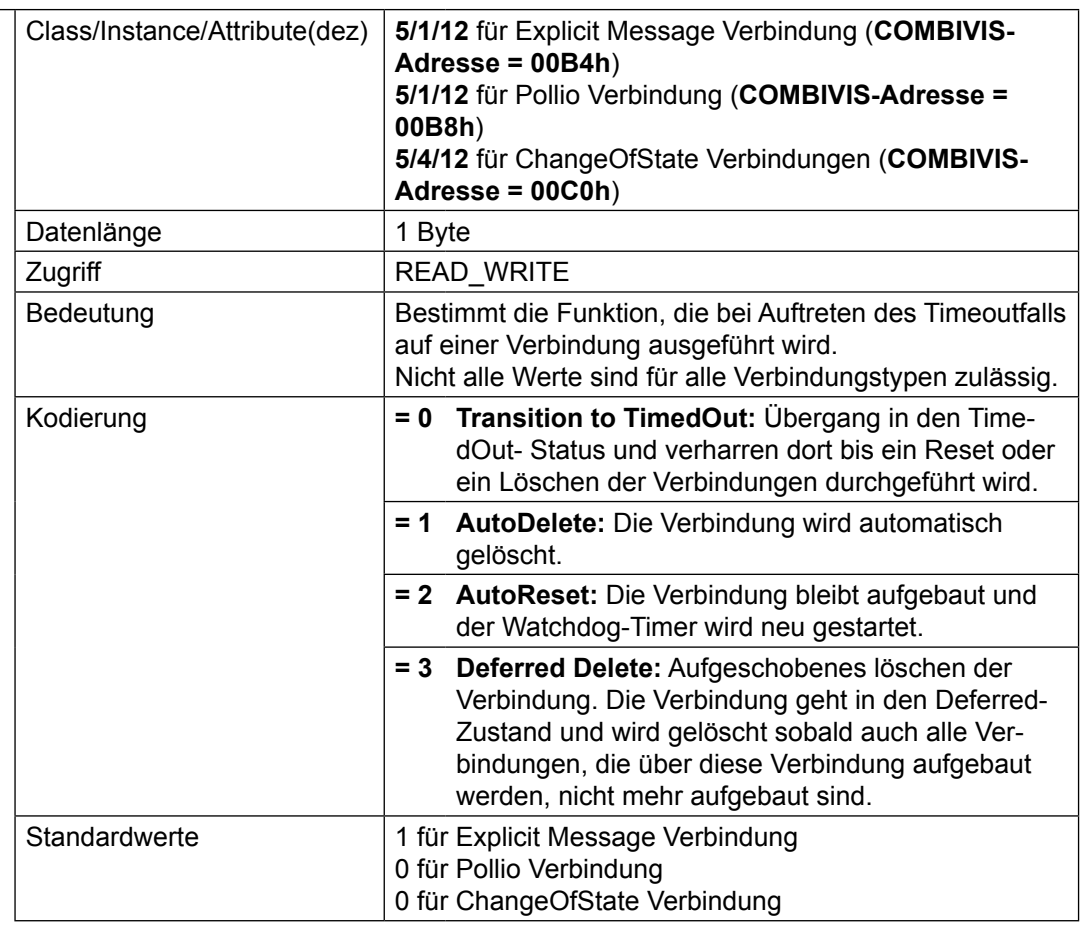

#### **ProdInhgibitTime**

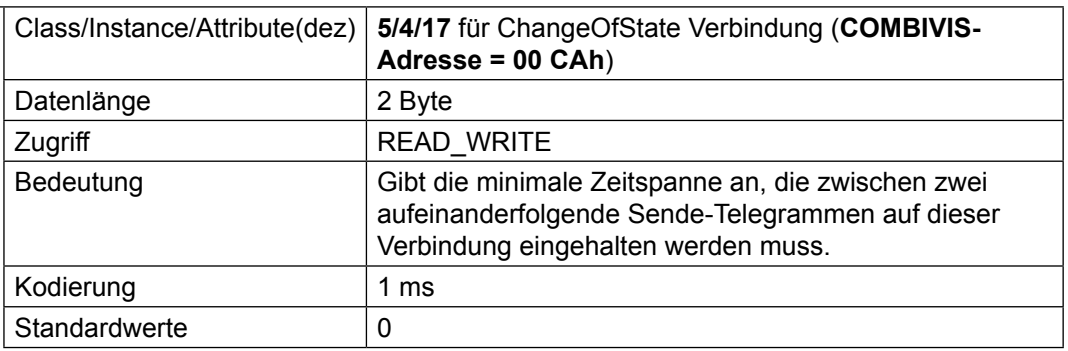

<span id="page-20-0"></span>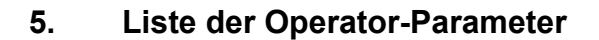

#### **Identity Instance**

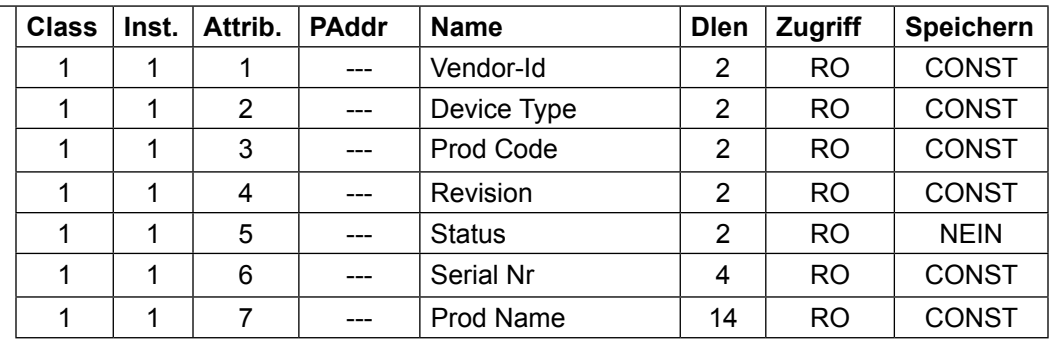

#### **DeviceNet Instance**

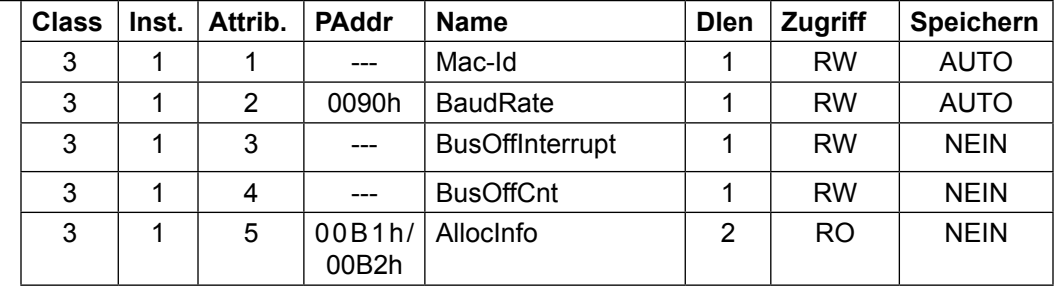

#### **Explicit Message Connection Instance**

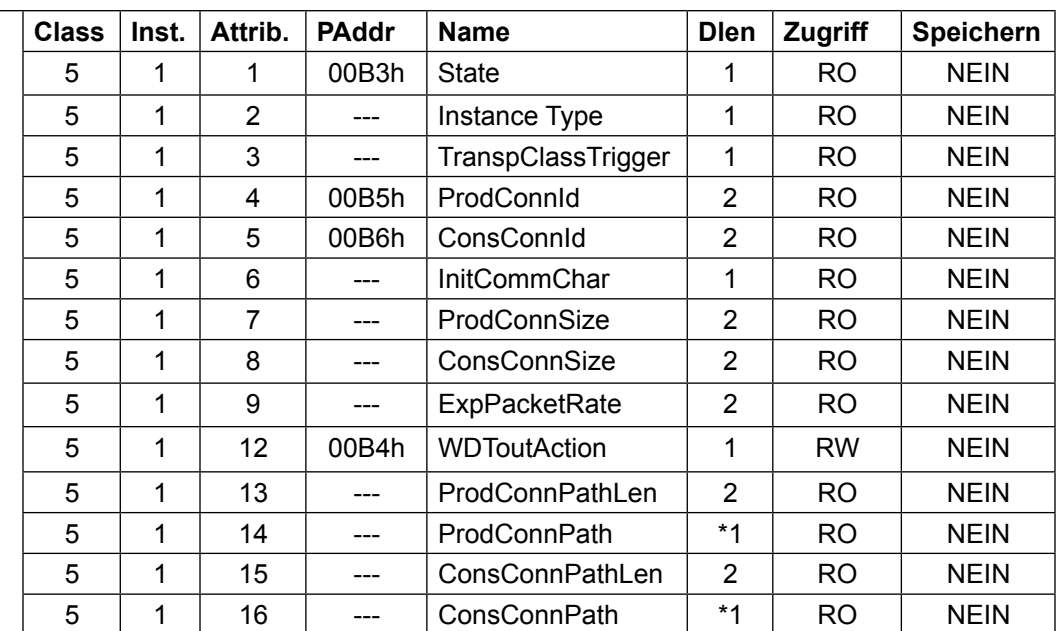

KEB

#### **Pollio Connection Instance**

**Class Inst. Attrib. PAddr Name Dlen Zugriff Speichern** 5 | 2 | 1 | 00B7h | State | 1 | RO | NEIN  $5 \mid 2 \mid 2 \mid$  --- | Instance Type | 1 | RO | NEIN 5 2 3 00BCh TranspClassTrigger 1 RO NEIN 5 2 4 00B9h ProdConnid 2 RO NEIN 5 2 5 00BAh ConsConnid 2 RO NEIN 5 | 2 | 6 | --- | InitCommChar | 1 | RO | NEIN 5 2 7 00BBh ProdConnSize 2 RO NEIN 5 | 2 | 8 | 00BCh | ConsConnSize | 2 | RO | NEIN 5 2 9 00BDh ExpPacketRate 2 RW NEIN 5 2 12 00B8h WDToutAction 1 1 RW NEIN  $5 \mid 2 \mid 13 \mid$  --- ProdConnPathLen  $2 \mid RO \mid NEIN$ 5 2 14 --- ProdConnPath \*1 RO NEIN

#### **ChangeOfState Connection Instance**

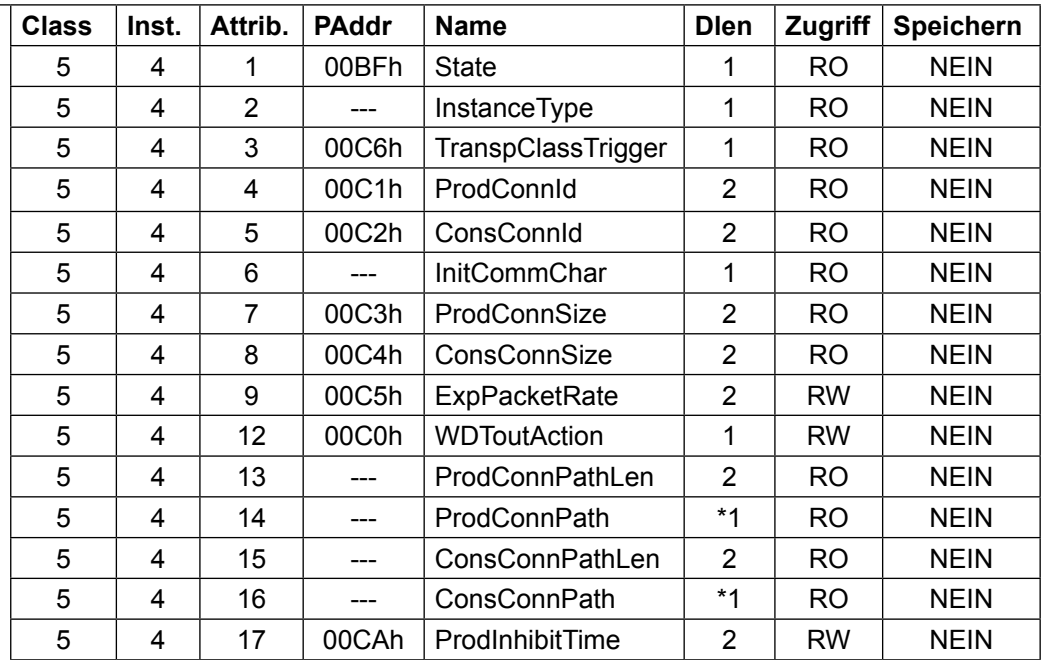

 $5 \mid 2 \mid 15 \mid$  --- ConsConnPathLen  $2 \mid RO \mid NEIN$ 5 2 16 -- ConsConnPath  $*1$  RO NEIN

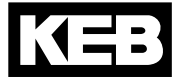

#### **Von KEB definierte Operator-Parameter**

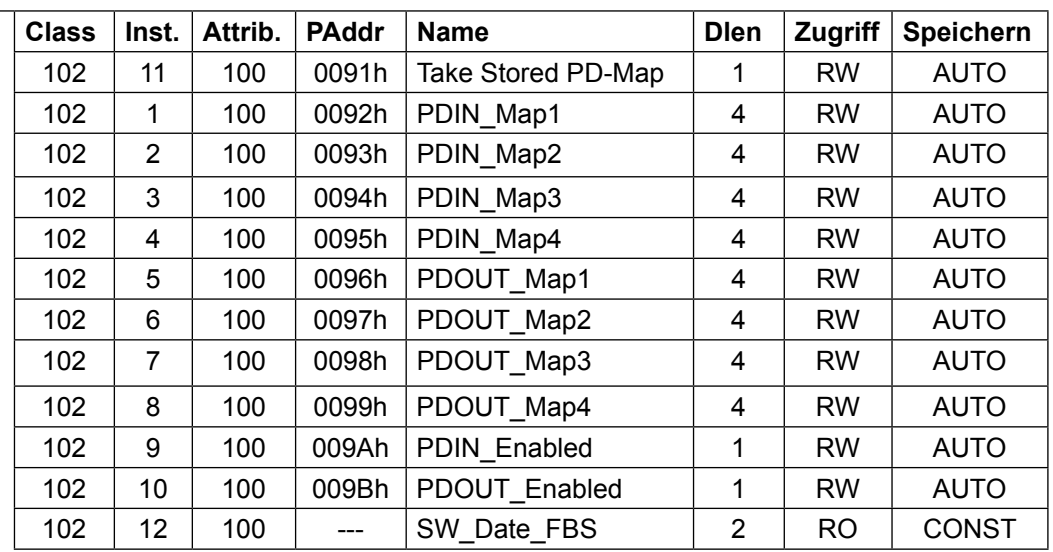

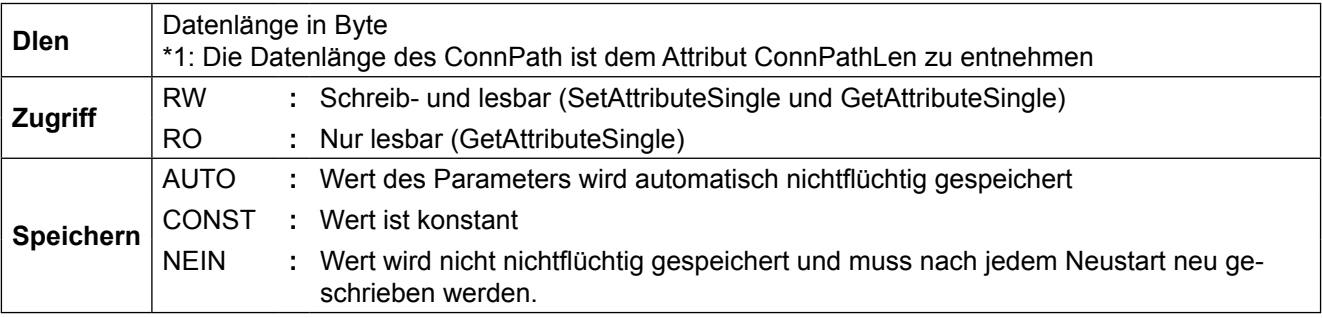

### <span id="page-23-0"></span>**6. EDS-Datei**

Für die KEB-DeviceNet-Slaveanschaltungen sind sog. EDS-Dateien (**E**lectronic **D**ata **S**heet) verfügbar. Diese enthalten alle relevanten Informationen. Sie erhalten die gewünschte EDS-Datei direkt bei KEB unter www.KEB.de/ common/ tools/ DVN\_EDS.zip.

# **7. Literaturverzeichnis**

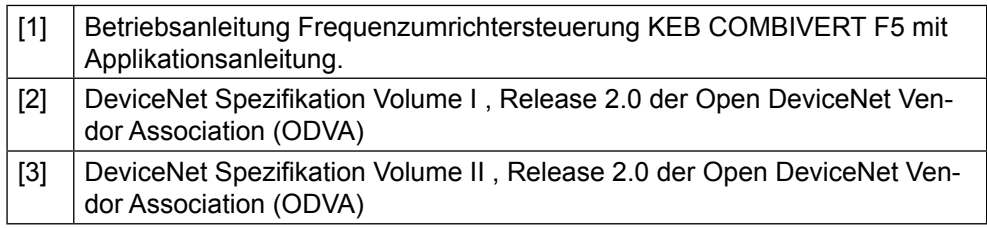

# **Notizen**

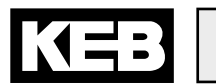

# **Notizen**

# KEB

**Belgien** | KEB Automation KG Herenveld 2 9500 Geraardsbergen Belgien Tel: +32 544 37860 Fax: +32 544 37898 E-Mail: vb.belgien@keb.de Internet: www.keb.de

**Brasilien** | KEB SOUTH AMERICA - Regional Manager Rua Dr. Omar Pacheco Souza Riberio, 70 CEP 13569-430 Portal do Sol, São Carlos Brasilien Tel: +55 16 31161294 E-Mail: roberto.arias@keb.de

**P.R. China** | KEB Power Transmission Technology (Shanghai) Co. Ltd. No. 435 QianPu Road Chedun Town Songjiang District 201611 Shanghai P.R. China Tel: +86 21 37746688 Fax: +86 21 37746600 E-Mail: info@keb.cn Internet: www.keb.cn

#### **Deutschland** | **Stammsitz**

KEB Automation KG Südstraße 38 32683 Barntrup Deutschland Telefon +49 5263 401-0 Telefax +49 5263 401-116 Internet: www.keb.de E-Mail: info@keb.de

#### **Deutschland** | **Getriebemotorenwerk**

KEB Antriebstechnik GmbH Wildbacher Straße 5 08289 Schneeberg Deutschland Telefon +49 3772 67-0 Telefax +49 3772 67-281 Internet: www.keb-drive.de E-Mail: info@keb-drive.de

**Frankreich** | Société Française KEB SASU Z.I. de la Croix St. Nicolas 14, rue Gustave Eiffel 94510 La Queue en Brie Frankreich Tel: +33 149620101 Fax: +33 145767495 E-Mail: info@keb.fr Internet: www.keb.fr

**Großbritannien** | KEB (UK) Ltd. 5 Morris Close Park Farm Indusrial Estate Wellingborough, Northants, NN8 6 XF Großbritannien Tel: +44 1933 402220 Fax: +44 1933 400724 E-Mail: info@keb.co.uk Internet: www.keb.co.uk

**Italien** | KEB Italia S.r.l. Unipersonale Via Newton, 2 20019 Settimo Milanese (Milano) Italien Tel: +39 02 3353531 Fax: +39 02 33500790 E-Mail: info@keb.it Internet: www.keb.it

**Japan** | KEB Japan Ltd. 15 - 16, 2 - Chome, Takanawa Minato-ku Tokyo 108 - 0074 Japan Tel: +81 33 445-8515 Fax: +81 33 445-8215 E-Mail: info@keb.jp Internet: www.keb.jp

**Österreich** | KEB Antriebstechnik Austria GmbH Ritzstraße 8 4614 Marchtrenk Österreich Tel: +43 7243 53586-0 Fax: +43 7243 53586-21 E-Mail: info@keb.at Internet: www.keb.at

**Russische Föderation** | KEB RUS Ltd. Lesnaya str, house 30 Dzerzhinsky MO 140091 Moscow region Russische Föderation Tel: +7 495 6320217 Fax: +7 495 6320217 E-Mail: info@keb.ru Internet: www.keb.ru

**Südkorea** | KEB Automation KG Room 1709, 415 Missy 2000 725 Su Seo Dong Gangnam Gu 135- 757 Seoul Republik Korea Tel: +82 2 6253 6771 Fax: +82 2 6253 6770 E-Mail: vb.korea@keb.de

**Spanien** | KEB Automation KG c / Mitjer, Nave 8 - Pol. Ind. LA MASIA 08798 Sant Cugat Sesgarrigues (Barcelona) Spanien Tel: +34 93 8970268 Fax: +34 93 8992035 E-Mail: vb.espana@keb.de

**USA** | KEB America, Inc 5100 Valley Industrial Blvd. South Shakopee, MN 55379 USA Tel: +1 952 2241400 Fax: +1 952 2241499 E-Mail: info@kebamerica.com Internet: www.kebamerica.com

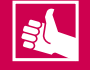

#### **WEITERE KEB PARTNER WELTWEIT:**

www.keb.de/de/unternehmen/standorte-und-vertretungen

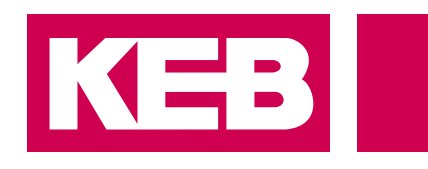

# **Automation mit Drive**

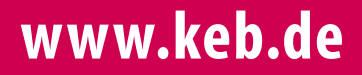

KEB Automation KG Südstsraße 38 32683 Barntrup Tel. +49 5263 401-0 E-Mail: info@keb.de